<span id="page-0-0"></span>MotionAC Software Library Documentation

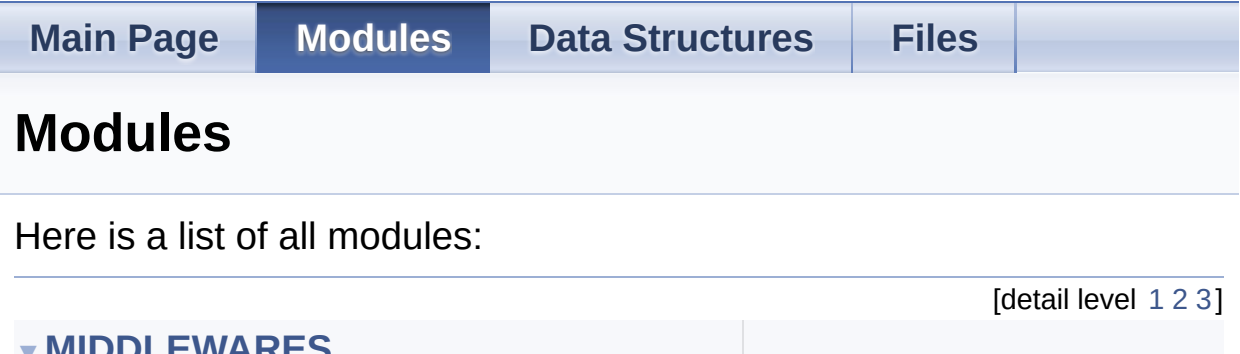

▼**[MIDDLEWARES](#page-1-0)** ▼**[MOTION\\_AC](#page-4-0) [MOTION\\_AC\\_Exported\\_Types](#page-7-0) [MOTION\\_AC\\_Exported\\_Functions](#page-19-0)**

Generated on Fri Mar 31 2017 10:53:54 for MotionAC Software Library by doxwaen 1.8.9.1

<span id="page-1-0"></span>MotionAC Software Library Documentation

**Main Page [Modules](#page-0-0) Data [Structures](#page-23-0) [Files](#page-27-0)** [Modules](#page-2-0)

### **MIDDLEWARES**

## <span id="page-2-0"></span>Modules

**[MOTION\\_AC](#page-4-0)**

doxygen Generated on Fri Mar 31 2017 10:53:54 for MotionAC Software Library by 1.8.9.1

<span id="page-4-0"></span>MotionAC Software Library Documentation

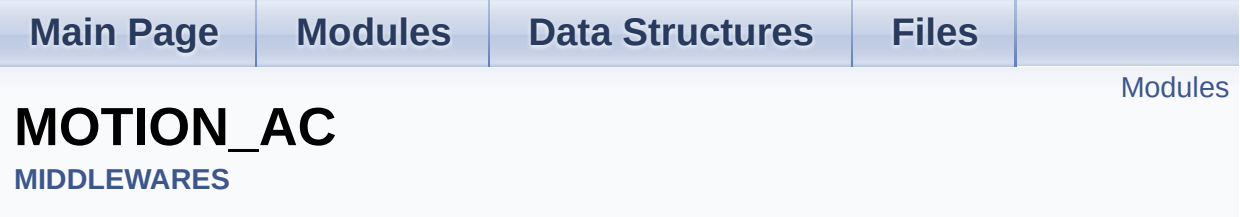

### <span id="page-5-0"></span>Modules

**[MOTION\\_AC\\_Exported\\_Types](#page-7-0)**

**[MOTION\\_AC\\_Exported\\_Functions](#page-19-0)**

doxygen Generated on Fri Mar 31 2017 10:53:54 for MotionAC Software Library by 1.8.9.1

<span id="page-7-0"></span>MotionAC Software Library Documentation

**Main Page [Modules](#page-0-0) Data [Structures](#page-23-0) [Files](#page-27-0)**

Data [Structures](#page-8-0) | [Enumerations](#page-9-0)

### **MOTION\_AC\_Exported\_Types**

**[MIDDLEWARES](#page-1-0)** » **[MOTION\\_AC](#page-4-0)**

#### <span id="page-8-0"></span>Data Structures

struct **[MAC\\_input\\_t](#page-11-0)**

struct **[MAC\\_output\\_t](#page-15-0)**

#### <span id="page-9-0"></span>**Enumerations**

enum **[MAC\\_CalQuality\\_t](#page-10-0)** { **[MAC\\_CALQSTATUSUNKNOWN](#page-10-1)** = 0, **[MAC\\_CALQSTATUSPOOR](#page-10-2)**, **[MAC\\_CALQSTATUSOK](#page-10-3)**, **[MAC\\_CALQSTATUSGOOD](#page-10-4)** }

## Detailed Description

#### Enumeration Type Documentation

#### <span id="page-10-0"></span>**enum [MAC\\_CalQuality\\_t](#page-10-0)**

**Enumerator**

<span id="page-10-1"></span>MAC\_CALQSTATUSUNKNOWN

<span id="page-10-2"></span>MAC\_CALQSTATUSPOOR

<span id="page-10-3"></span>MAC\_CALQSTATUSOK

<span id="page-10-4"></span>MAC\_CALQSTATUSGOOD

Definition at line **[64](#page-48-0)** of file **[motion\\_ac.h](#page-48-1)**.

<u>doxygen</u> Generated on Fri Mar 31 2017 10:53:54 for MotionAC Software Library by

1.8.9.1

<span id="page-11-0"></span>MotionAC Software Library Documentation

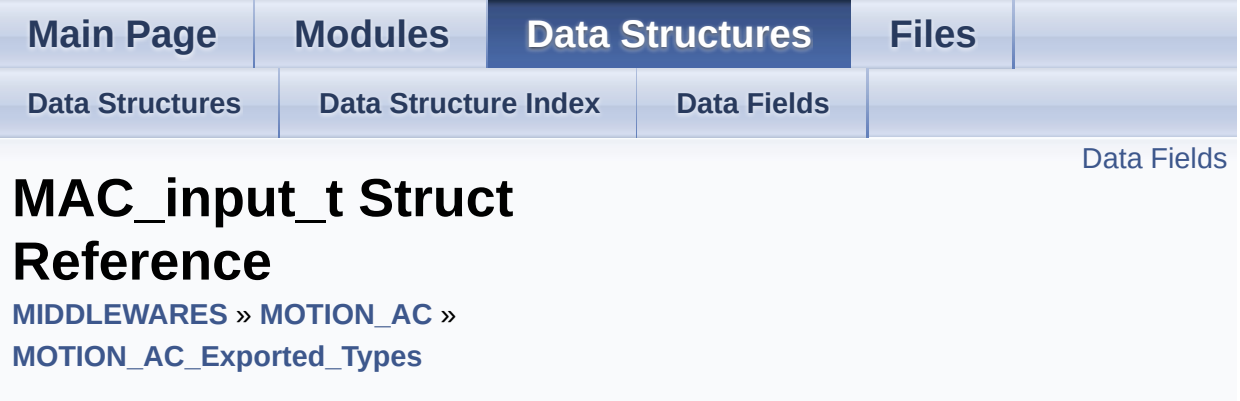

#include <**[motion\\_ac.h](#page-48-1)**>

## <span id="page-12-0"></span>Data Fields

float **[Acc](#page-14-0)** [3]

int **[TimeStamp](#page-14-1)**

Detailed Description

Definition at line **[72](#page-49-0)** of file **[motion\\_ac.h](#page-48-1)**.

#### Field Documentation

#### <span id="page-14-0"></span>**float Acc[3]**

Definition at line **[74](#page-49-1)** of file **[motion\\_ac.h](#page-48-1)**.

#### <span id="page-14-1"></span>**int TimeStamp**

Definition at line **[75](#page-49-2)** of file **[motion\\_ac.h](#page-48-1)**.

The documentation for this struct was generated from the following file:

• algorithms/Middlewares/ST/STM32\_MotionAC\_Library/Inc/motion\_

doxygen Generated on Fri Mar 31 2017 10:53:54 for MotionAC Software Library by 1.8.9.1

<span id="page-15-0"></span>MotionAC Software Library Documentation

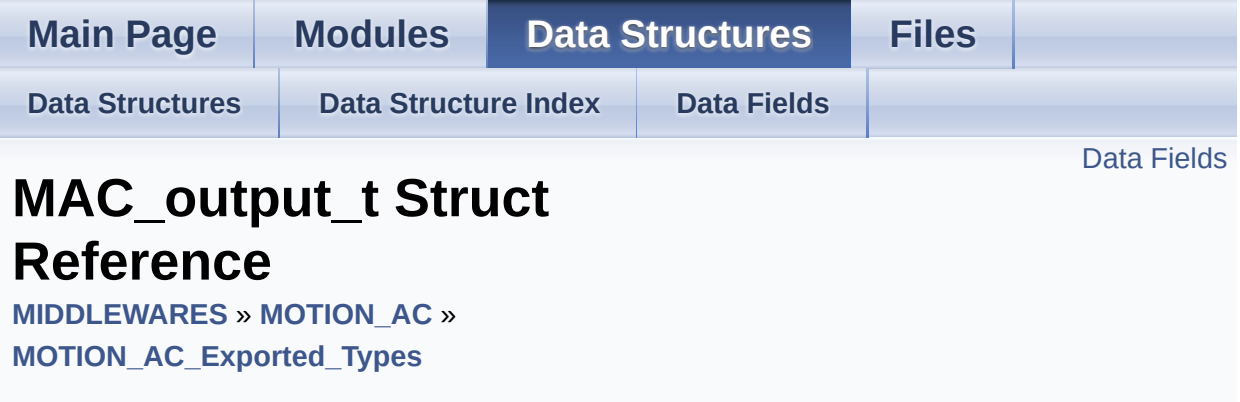

#include <**[motion\\_ac.h](#page-48-1)**>

<span id="page-16-0"></span>Data Fields

float **[AccBias](#page-18-0)** [3]

float **[SF\\_Matrix](#page-18-1)** [3][3]

**[MAC\\_CalQuality\\_t](#page-10-0) [CalQuality](#page-18-2)**

Detailed Description

Definition at line **[78](#page-49-3)** of file **[motion\\_ac.h](#page-48-1)**.

#### Field Documentation

#### <span id="page-18-0"></span>**float AccBias[3]**

Definition at line **[80](#page-49-4)** of file **[motion\\_ac.h](#page-48-1)**.

<span id="page-18-2"></span>**[MAC\\_CalQuality\\_t](#page-10-0) CalQuality**

Definition at line **[82](#page-49-5)** of file **[motion\\_ac.h](#page-48-1)**.

<span id="page-18-1"></span>**float SF\_Matrix[3][3]**

Definition at line **[81](#page-49-6)** of file **[motion\\_ac.h](#page-48-1)**.

The documentation for this struct was generated from the following file:

• algorithms/Middlewares/ST/STM32 MotionAC Library/Inc/motion

doxwaen Generated on Fri Mar 31 2017 10:53:54 for MotionAC Software Library by 1.8.9.1

<span id="page-19-0"></span>MotionAC Software Library Documentation

**Main Page [Modules](#page-0-0) Data [Structures](#page-23-0) [Files](#page-27-0)**

**[Functions](#page-20-0)** 

### **MOTION\_AC\_Exported\_Functions**

**[MIDDLEWARES](#page-1-0)** » **[MOTION\\_AC](#page-4-0)**

## <span id="page-20-0"></span>**Functions**

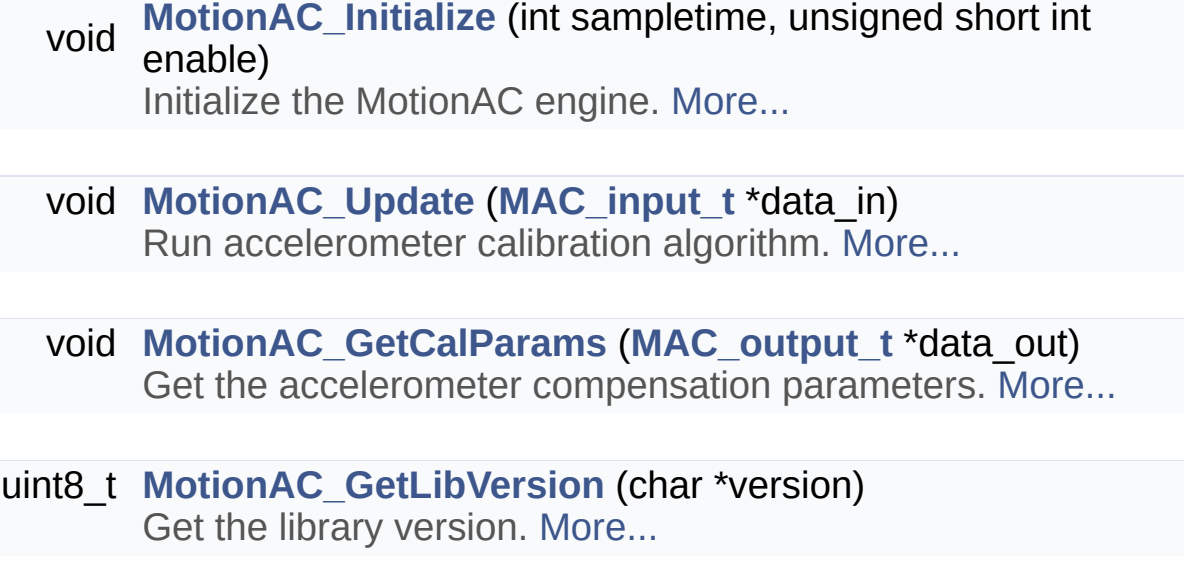

### Detailed Description

#### Function Documentation

<span id="page-21-1"></span>**void MotionAC\_GetCalParams ( [MAC\\_output\\_t](#page-15-0) \* data\_out )**

Get the accelerometer compensation parameters.

#### **Parameters**

**data out** pointer to actual accelerometer offset [g], scale factor correction matrix [-] and quality factor

**Return values none**

#### <span id="page-21-2"></span>**uint8\_t MotionAC\_GetLibVersion ( char \* version )**

Get the library version.

#### **Parameters**

**version** pointer to an array of 35 char

#### **Return values**

**Number** of characters in the version string

<span id="page-21-0"></span>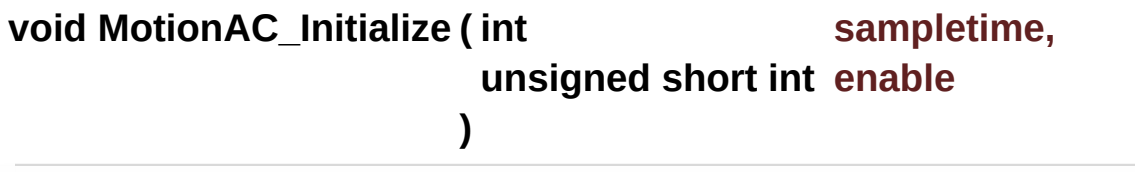

Initialize the MotionAC engine.

#### **Parameters sampletime** period in [ms] between the update function call **enable** enable or disable the library

**Return values none**

<span id="page-22-0"></span>**void MotionAC\_Update ( [MAC\\_input\\_t](#page-11-0) \* data\_in )**

Run accelerometer calibration algorithm.

#### **Parameters**

**data\_in** pointer to accaleration [g] and timestamp values [ms]

#### **Return values none**

Generated on Fri Mar 31 2017 10:53:54 for MotionAC Software Library by  $\bigcirc$ 1.8.9.1

<span id="page-23-0"></span>MotionAC Software Library Documentation

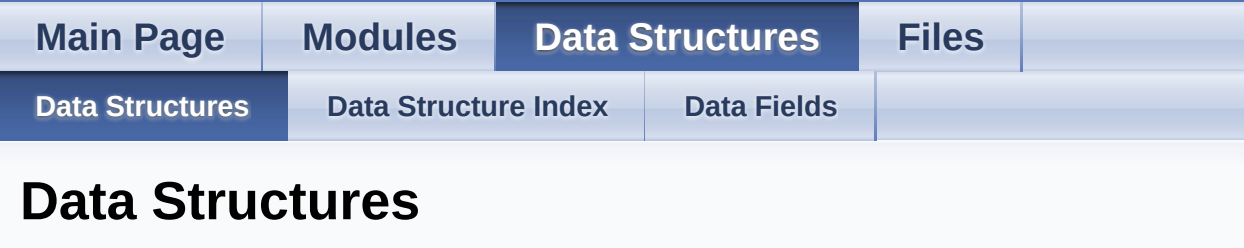

Here are the data structures with brief descriptions:

**C [MAC\\_input\\_t](#page-11-0) C [MAC\\_output\\_t](#page-15-0)**

Generated on Fri Mar 31 2017 10:53:54 for MotionAC Software Library by @ 00XVYOOM

1.8.9.1

<span id="page-24-0"></span>MotionAC Software Library Documentation

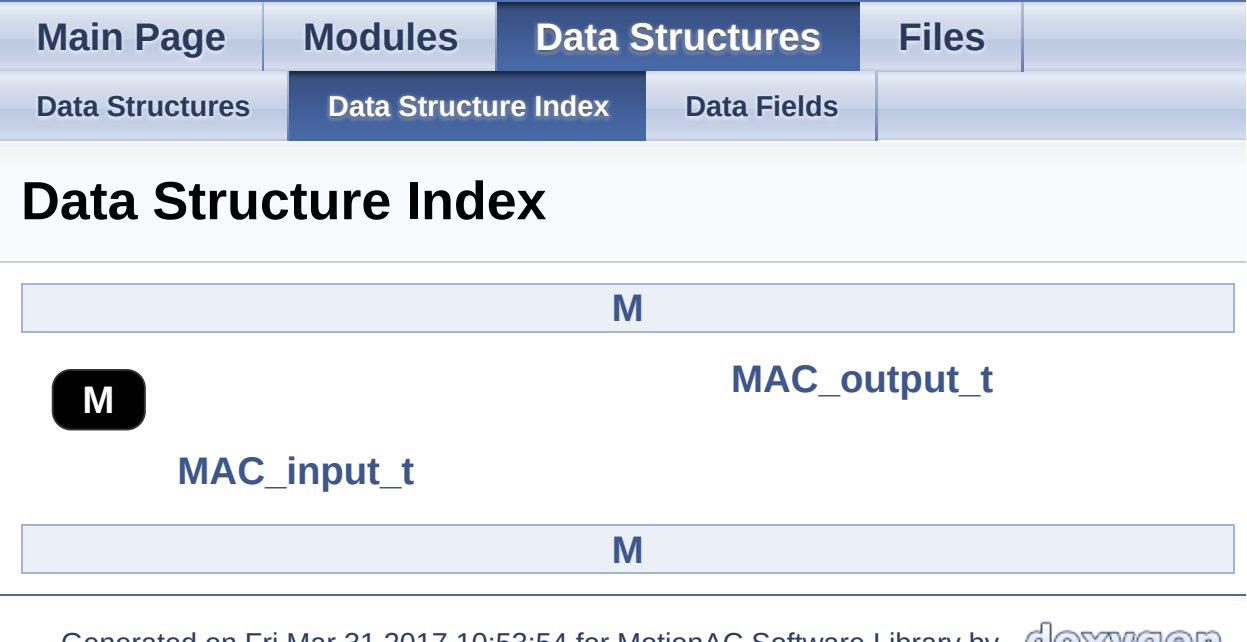

<span id="page-24-1"></span>Generated on Fri Mar 31 2017 10:53:54 for MotionAC Software Library by comparison 1.8.9.1

<span id="page-25-0"></span>MotionAC Software Library Documentation

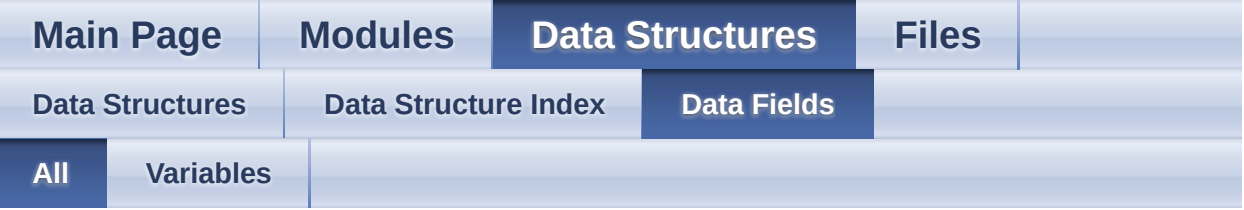

Here is a list of all struct and union fields with links to the structures/unions they belong to:

- Acc : **[MAC\\_input\\_t](#page-14-0)**
- AccBias : **[MAC\\_output\\_t](#page-18-0)**
- CalQuality : **[MAC\\_output\\_t](#page-18-2)**
- SF\_Matrix : **[MAC\\_output\\_t](#page-18-1)**
- TimeStamp : **[MAC\\_input\\_t](#page-14-1)**

Generated on Fri Mar 31 2017 10:53:54 for MotionAC Software Library by @OXYYGOM

1.8.9.1

<span id="page-26-0"></span>MotionAC Software Library Documentation

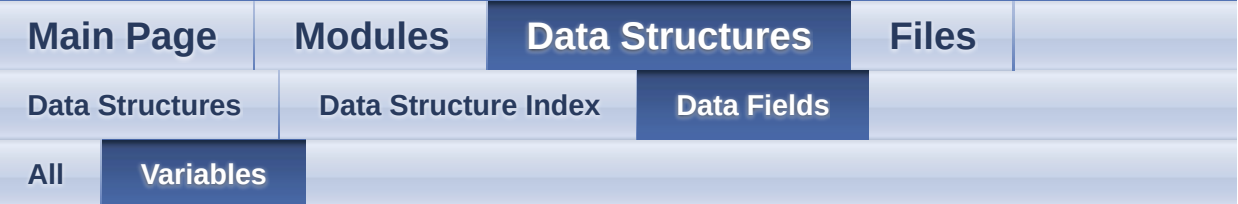

- Acc : **[MAC\\_input\\_t](#page-14-0)**
- AccBias : **[MAC\\_output\\_t](#page-18-0)**
- CalQuality : **[MAC\\_output\\_t](#page-18-2)**
- SF\_Matrix : **[MAC\\_output\\_t](#page-18-1)**
- TimeStamp : **[MAC\\_input\\_t](#page-14-1)**

Generated on Fri Mar 31 2017 10:53:54 for MotionAC Software Library by 1.8.9.1

<span id="page-27-0"></span>MotionAC Software Library Documentation

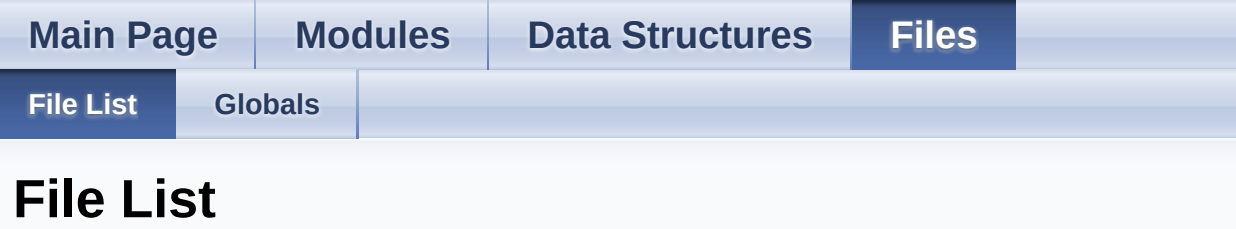

Here is a list of all files with brief descriptions:

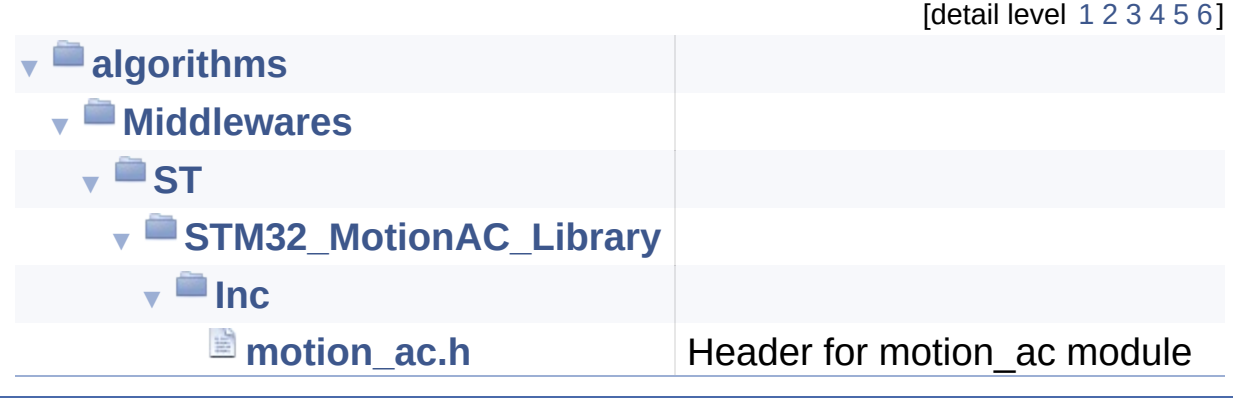

Generated on Fri Mar 31 2017 10:53:54 for MotionAC Software Library by @ 0XV COM

1.8.9.1

<span id="page-28-0"></span>MotionAC Software Library Documentation

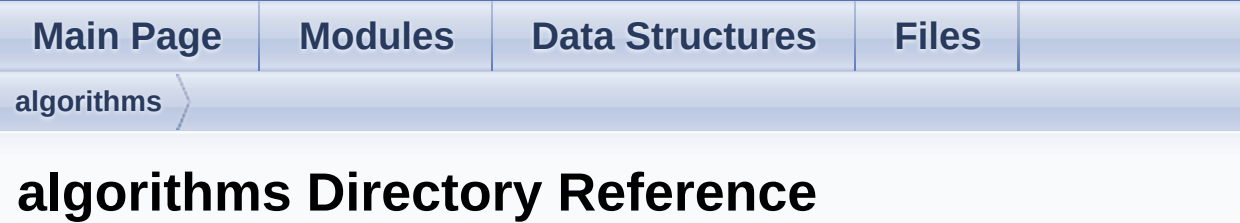

## **Directories**

#### directory **[Middlewares](#page-30-0)**

Generated on Fri Mar 31 2017 10:53:54 for MotionAC Software Library by comparison 1.8.9.1

<span id="page-30-0"></span>MotionAC Software Library Documentation

**Main Page [Modules](#page-0-0) Data [Structures](#page-23-0) [Files](#page-27-0) [algorithms](#page-28-0) [Middlewares](#page-30-0) Middlewares Directory Reference**

**Directories** 

directory **[ST](#page-32-0)**

Generated on Fri Mar 31 2017 10:53:54 for MotionAC Software Library by com 1.8.9.1

<span id="page-32-0"></span>MotionAC Software Library Documentation

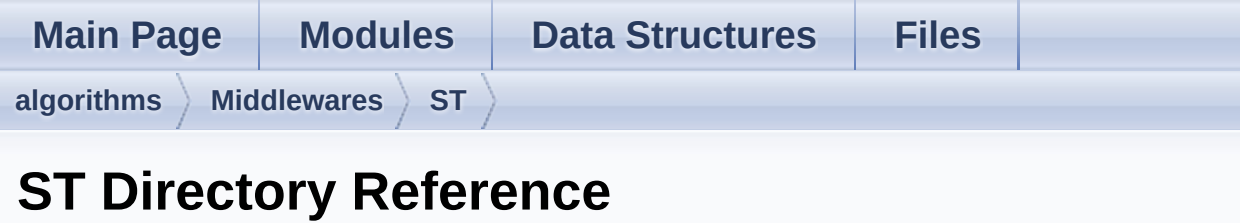

## **Directories**

#### directory **[STM32\\_MotionAC\\_Library](#page-34-0)**

Generated on Fri Mar 31 2017 10:53:54 for MotionAC Software Library by @ 00XVYOOM 1.8.9.1

<span id="page-34-0"></span>MotionAC Software Library Documentation

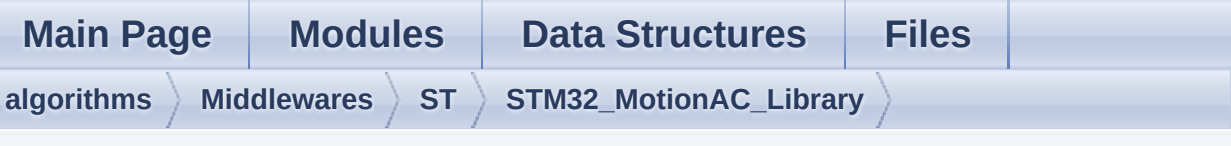

## **STM32\_MotionAC\_Library Directory Reference**

### **Directories**

directory **[Inc](#page-36-0)**

Generated on Fri Mar 31 2017 10:53:54 for MotionAC Software Library by com 1.8.9.1

<span id="page-36-0"></span>MotionAC Software Library Documentation

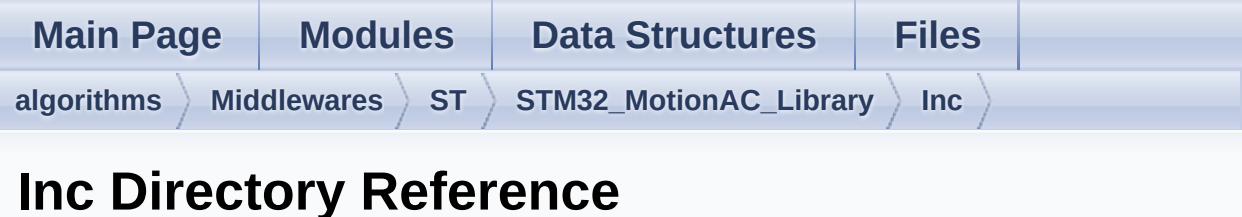

## Files

#### file **[motion\\_ac.h](#page-38-0)** [\[code\]](#page-48-1) Header for motion\_ac module.

Generated on Fri Mar 31 2017 10:53:54 for MotionAC Software Library by comparison

1.8.9.1

<span id="page-38-0"></span>MotionAC Software Library Documentation

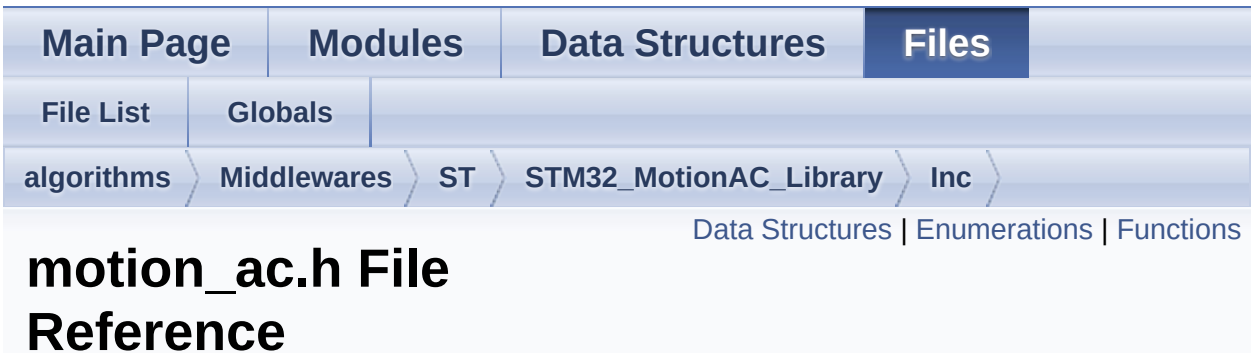

Header for motion\_ac module. [More...](#page-41-1)

#include <stdint.h>

Go to the [source](#page-48-1) code of this file.

#### <span id="page-39-0"></span>Data Structures

struct **[MAC\\_input\\_t](#page-11-0)**

struct **[MAC\\_output\\_t](#page-15-0)**

#### <span id="page-40-0"></span>**Enumerations**

enum **[MAC\\_CalQuality\\_t](#page-10-0)** { **[MAC\\_CALQSTATUSUNKNOWN](#page-10-1)** = 0, **[MAC\\_CALQSTATUSPOOR](#page-10-2)**, **[MAC\\_CALQSTATUSOK](#page-10-3)**, **[MAC\\_CALQSTATUSGOOD](#page-10-4)** }

## <span id="page-41-0"></span>**Functions**

<span id="page-41-1"></span>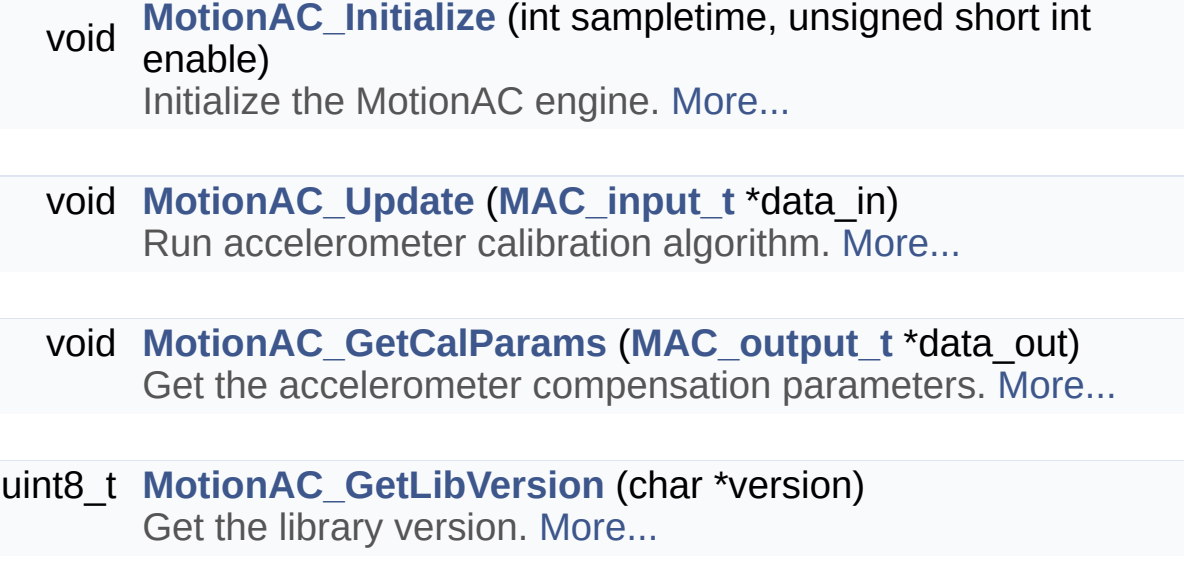

## Detailed Description

Header for motion\_ac module.

**Author** MEMS Application Team

**Version** V2.0.0

**Date**

01-May-2017

**Attention**

## **© COPYRIGHT(c) 2017 STMicroelectronics**

Redistribution and use in source and binary forms, with or without modification, are permitted provided that the following conditions are met:

- 1. Redistributions of source code must retain the above copyright notice, this list of conditions and the following disclaimer.
- 2. Redistributions in binary form must reproduce the above copyright notice, this list of conditions and the following disclaimer in the documentation and/or other materials provided with the distribution.
- 3. Neither the name of STMicroelectronics nor the names of its contributors may be used to endorse or promote products derived from this software without specific prior written permission.

THIS SOFTWARE IS PROVIDED BY THE COPYRIGHT HOLDERS AND CONTRIBUTORS "AS IS" AND ANY EXPRESS OR IMPLIED WARRANTIES, INCLUDING, BUT NOT LIMITED TO, THE IMPLIED WARRANTIES OF MERCHANTABILITY AND FITNESS FOR A PARTICULAR PURPOSE ARE DISCLAIMED. IN NO EVENT SHALL THE COPYRIGHT HOLDER OR CONTRIBUTORS BE LIABLE FOR ANY DIRECT, INDIRECT, INCIDENTAL, SPECIAL, EXEMPLARY, OR CONSEQUENTIAL DAMAGES (INCLUDING, BUT NOT LIMITED TO, PROCUREMENT OF SUBSTITUTE GOODS OR SERVICES; LOSS OF USE, DATA, OR PROFITS; OR BUSINESS INTERRUPTION) HOWEVER CAUSED AND ON ANY THEORY OF LIABILITY, WHETHER IN CONTRACT, STRICT LIABILITY, OR TORT (INCLUDING NEGLIGENCE OR OTHERWISE) ARISING IN ANY WAY OUT OF THE USE OF THIS SOFTWARE, EVEN IF ADVISED OF THE POSSIBILITY OF SUCH DAMAGE.

Definition in file **[motion\\_ac.h](#page-48-1)**.

Generated on Fri Mar 31 2017 10:53:54 for MotionAC Software Library by doxygen

1.8.9.1

<span id="page-44-0"></span>MotionAC Software Library Documentation

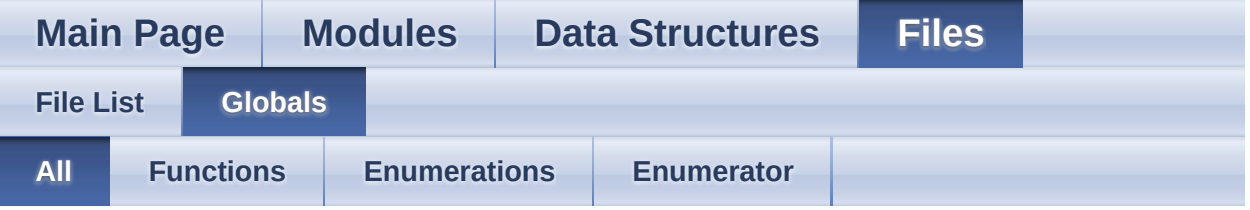

Here is a list of all functions, variables, defines, enums, and typedefs with links to the files they belong to:

- MAC\_CALQSTATUSGOOD : **[motion\\_ac.h](#page-10-4)**
- MAC\_CALQSTATUSOK : **[motion\\_ac.h](#page-10-3)**
- MAC\_CALQSTATUSPOOR : **[motion\\_ac.h](#page-10-2)**
- MAC\_CALQSTATUSUNKNOWN : **[motion\\_ac.h](#page-10-1)**
- MAC\_CalQuality\_t : **[motion\\_ac.h](#page-10-0)**
- MotionAC\_GetCalParams() : **[motion\\_ac.h](#page-21-1)**
- MotionAC\_GetLibVersion() : **[motion\\_ac.h](#page-21-2)**
- MotionAC\_Initialize() : **[motion\\_ac.h](#page-21-0)**
- MotionAC\_Update() : **[motion\\_ac.h](#page-22-0)**

Generated on Fri Mar 31 2017 10:53:54 for MotionAC Software Library by doxy Gem

1.8.9.1

<span id="page-45-0"></span>MotionAC Software Library Documentation

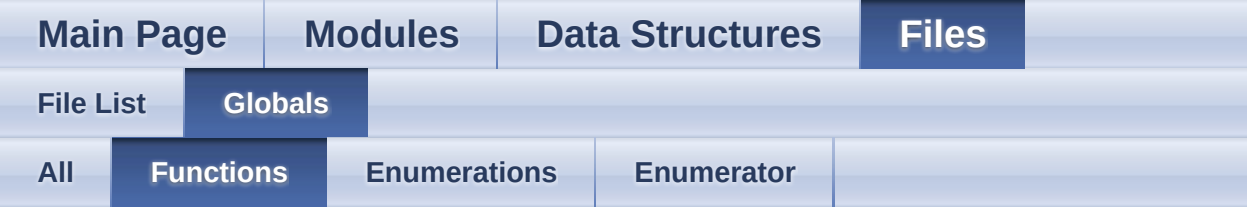

- MotionAC\_GetCalParams() : **[motion\\_ac.h](#page-21-1)**
- MotionAC\_GetLibVersion() : **[motion\\_ac.h](#page-21-2)**
- MotionAC\_Initialize() : **[motion\\_ac.h](#page-21-0)**
- MotionAC\_Update() : **[motion\\_ac.h](#page-22-0)**

Generated on Fri Mar 31 2017 10:53:54 for MotionAC Software Library by doxygen 1.8.9.1

<span id="page-46-0"></span>MotionAC Software Library Documentation

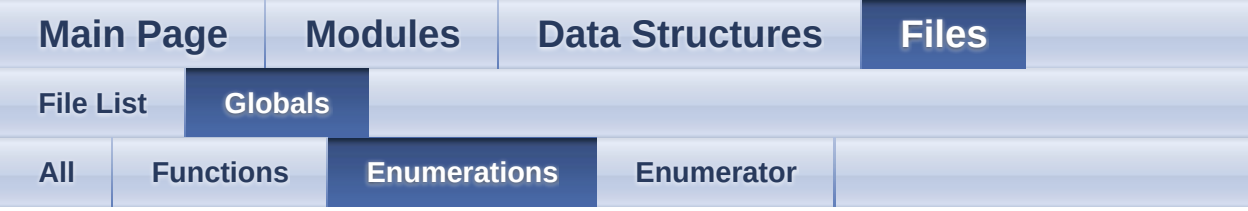

#### MAC\_CalQuality\_t : **[motion\\_ac.h](#page-10-0)**

Generated on Fri Mar 31 2017 10:53:54 for MotionAC Software Library by @ 0XVYOOM 1.8.9.1

<span id="page-47-0"></span>MotionAC Software Library Documentation

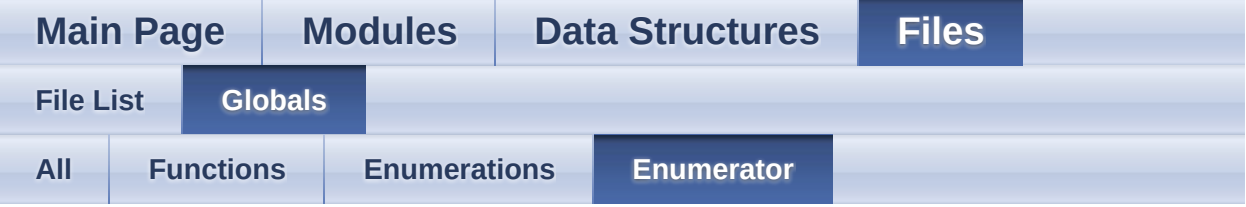

- MAC\_CALQSTATUSGOOD : **[motion\\_ac.h](#page-10-4)**
- MAC\_CALQSTATUSOK : **[motion\\_ac.h](#page-10-3)**
- MAC\_CALQSTATUSPOOR : **[motion\\_ac.h](#page-10-2)**
- MAC\_CALQSTATUSUNKNOWN : **[motion\\_ac.h](#page-10-1)**

Generated on Fri Mar 31 2017 10:53:54 for MotionAC Software Library by doxygen 1.8.9.1

<span id="page-48-1"></span>MotionAC Software Library Documentation

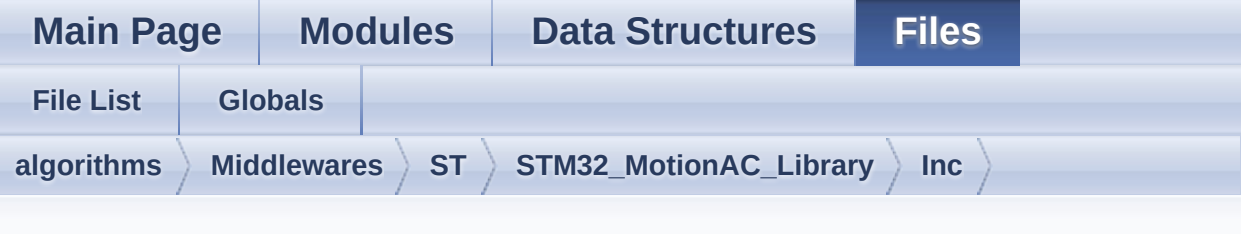

## **motion\_ac.h**

Go to the [documentation](#page-38-0) of this file.

```
1
38 /* Define to prevent recursive inclusion ---
               ----------------------------------*/
39 #ifndef _MOTION_AC_H_
40 #define MOTION AC H
41
42 #ifdef __cplusplus
43 extern "C"
44 {
45 #endif
46
47 /* Includes ---------------------
                 ----------------------------------*/
48 #include <stdint.h>
49
58 /* Exported types -------------------------
       ----------------------------------*/
59
64 typedef enum
65 {
66MAC_CALQSTATUSUNKNOWN = 0,
67 MAC_CALQSTATUSPOOR,
68MAC_CALQSTATUSOK,
69 MAC_CALQSTATUSGOOD
70 } MAC_CalQuality_t;
```

```
71
 72 typedef struct
 73 {
 74 float Acc[3];
 Acceleration in X, Y, Z axis in \lceil q \rceil */
 75 int TimeStamp; /* Time
  stamp for accelerometer sensor output in [ms]
  */
 76 } MAC_input_t;
 77
 78 typedef struct
 79 {
 80 float AccBias[3]; /*
 Accelerometer offset value in [g] */
 81 float SF_Matrix[3][3]; /* Scale
  factor correction matrix (diagonal matrix) */
 82MAC_CalQuality_tCalQuality; /* Quality
 factor */
 83 } MAC output t;
 84
 89 /* Exported constants ----------------------
         ----------------------------------*/
 90 /* Exported variables ---------------------
                     ----------------------------------*/
 91 /* Exported macro ----------------------
                    ----------------------------------*/
 92
 97 /* Exported functions ------------------
                    --------------------------------- */
 98
105 void MotionAC_Initialize(int sampletime,
  unsigned short int enable);
106
112 void MotionAC_Update(MAC_input_t *data_in);
113
119 void MotionAC_GetCalParams(MAC_output_t
  *data_out);
```

```
120
MotionAC_GetLibVersion(char
  *<sub>version</sub>);
127
140 #ifdef _cplusplus
141 }
142 #endif
143
144 #endif /* _MOTION_AC_H_ */
145
146 /************************ (C) COPYRIGHT
  STMicroelectronics *****END OF FILE****/
```
Generated on Fri Mar 31 2017 10:53:54 for MotionAC Software Library by @ 0XYYOOM 1.8.9.1